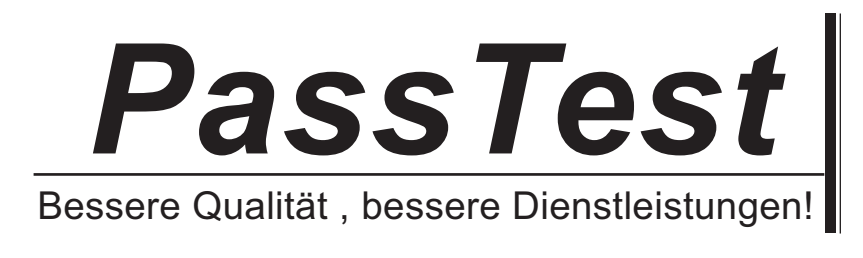

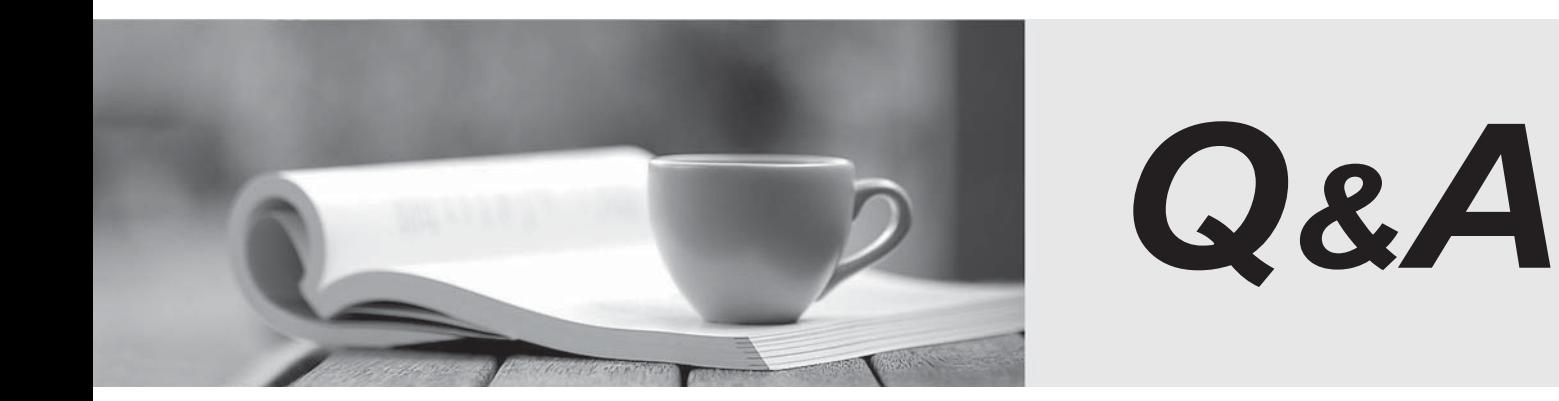

http://www.passtest.de

Einjährige kostenlose Aktualisierung

## **Exam** : **1Y0-722**

## **Title** : MetaFrame Secure Access Manager 2.2: Administration

## **Version** : DEMO

1. How does the Citrix Index Server join the access server farm?

A. During setup, the administrator specifies the server farm that the Index Server must join.

B. After installation, administrators must specify the Index Server base port in the Access Server Farm Properties.

C. After installation, administrators must add the Index Server manually to the farm using the Access Management Console.

D. After installation, the administrator must add the Index Server manually to the farm using the Service Configuration Wizard. Answer: A

2. Before installing Citrix Index Server, \_\_\_\_\_\_\_\_\_\_\_\_\_\_\_\_\_\_\_\_\_\_\_\_\_.<br>A. roles must be created.

B. an access center must be created.

C. an access server farm must be created.

D. the Citrix Search Administrator group must be created. Answer: C

3. What is the first thing that should be checked after setting up a file index?

A. The application event log in event viewer should be checked for errors .

B. The properties for the file index should be checked from the Access Management Console .

C. The nfe\_httpfetch.log file should be checked to make sure that the web indexes are working .

D. The nfe\_autoindexer.log file should be checked to make sure that the file indexes are working . Answer: D

4. The indexing server search engine will return folder index content links to a user only if that user has permission to access that content. Which access control mechanism does the index server search engine use to accomplish this?

A. Checking the files configured in the access center user's primary role with each file that is indexed .

B. Checking the files configured in the Search CDA's Advanced Configuration Wizard with each file that is indexed .

C. Checking the access center user's logged-on credentials against the ACL associated with each file that is indexed.

D. Checking the access center user's logged-on credentials against the index server search engine service account credentials . Answer: C

5. Which option should be selected to trigger indexing of a website to begin as soon as the Indexed Web Properties dialog box is closed?

A. Autoindex

B. Follow redirection

C. Queue for Indexing

D. Check for changes at regular intervals Answer: C

6. What happens if you select both the aollow Redirection and tay on the site specified in the starting point URL" configuration options from the Indexed Web Site Properties dialog ?

A. Nothing will be indexed, since these options are mutually exclusive .

B. All links will be followed, but only those links that fall under the starting URL site will be indexed .

C. An error is displayed at the management console, since these two options are mutually exclusive .

D. All sites that fall outside of the starting URL will be indexed because the Follow Redirection setting takes precedence . Answer: B

7. Page1 contains CDA1. Page1 is associated with RoleA. What happens if CDA1 is removed from the access center?

A. CDA1 is removed from Page1.

B. Page1 is removed from the access center.

C. CDA1 is removed from Page1 but still is available for RoleA.

D. Page1 is removed from the access center menu until the access center is reconfigured. Answer: A

8. What is the correct way for a user to move a CDA on a page?

A. On the page, drag the CDA and drop it in its new position.

B. Select Page Settings from the menu. Then, use the arrow keys to move the CDA.

C. In the CDAs tab of the page's Properties, drag the CDA and drop it in its new position.

D. In the CDAs tab of the page's Properties, remove the CDA and add it again in its new position. Answer: A

9. Which three CDAs require administrators to enter Database information using the Advanced ConfigurationWizard?(Choose three.)

- A. Web Search CDA
- B. Interactive Poll CDA
- C. Message Center CDA
- D. Alert Broadcaster CDA

E. Program Neighborhood CDA Answer: BCD

10. Scenario: An administrator of an access center containing the Program Neighborhood CDA configures the CDA at the access center level. She also has customized the CDA at the page level. Recently, management decided to add an additional MetaFrame Presentation server farm to the access center. At theaccess center level, the administrator has configured the Program Neighborhood CDA to include published resources from the newly-added MetaFrame Presentation server farm. For the above scenario, which statement is true?

A. The CDA will need page level customization after the new access center level configurations are deployed. The contract of the contract of the contract of the contract of the contract of the contract of the contract of the contract of the contract of the contract of the contract of the contract of the contract of the

B. The new MetaFrame Presentation server farm published resources will not be available in the customized instances ofthe CDA.

C. The previous page level customizations of the CDA will be lost once the new access center level configurations aredeployed.

D. The previous page level customizations of the CDA will be maintained even after the new access center levelconfigurations are deployed. Answer: D

This document was created with Win2PDF available at http://www.win2pdf.com. [The unregistered version of Win2PDF is for evaluation or non-commercial use only.](http://www.win2pdf.com) This page will not be added after purchasing Win2PDF.